# Análise de Similaridade Estrutural de Imagens Esteganografadas com Python

Ewerton da Silva Farias, Geoflly de Lima Adonias e Carlos Danilo Miranda Regis Instituto Federal de Educação, Ciência e Tecnologia da Paraíba, João Pessoa – PB E-mails: ewerton.farias.ee@gmail.com, gladonias@ieee.org, carlos.regis@ifpb.edu.br

*Resumo*—A segurança da informação e o direito à privacidade são temas que vem sendo amplamente debatidos por governos e pela população mundial. Embora seja possível combinar diversas formas de proteção para que seja atingido um maior nível de confidencialidade da informação, nós também podemos caracterizálas em basicamente duas formas: criptografia e esteganografia, sendo a primeira uma forma de ocultar o significado e a última uma forma de ocultar a presença da informação. Neste artigo abordaremos a técnica, da esteganografia, de substituição do *bit* menos significativo de uma imagem, descrevendo seu funcionamento e mostrando resultados de avaliação do grau de similaridade estrutural entre as imagens originais e suas respectivas imagens esteganografadas, destacando o índice de eficiência do nosso algoritmo descrito neste trabalho.

*Palavras-chave*—Esteganografia, python, imagem, lsb, criptografia, ssim, segurança, informação, similaridade estrutural.

### I. INTRODUÇÃO

Com o desenvolvimento de novas tecnologias notou-se um aumento significativo no uso de plataformas digitais com o intuito de melhorar e proporcionar maior agilidade e segurança na troca de mensagens e informações no nosso cotidiano. Pessoas e empresas buscam cada vez mais segurança em suas transações pela rede mundial de computadores, a fim de proteger seus dados digitais que trafegam constantemente em uma rede vulnerável à ataques de pessoas e *softwares* maliciosos.

Um dos ramos da criptografia é a esteganografia, que é uma palavra de origem grega que significa a arte da escrita escondida, onde *estegano* significa *esconder* e *grafia* signfica *escrita*. A estegoanálise por sua vez é a arte de detectar mensagens escondidas nos mais diversos meios de comunicação. A esteganografia inclui um amplo conjunto de métodos e técnicas para prover comunicações secretas desenvolvidos ao longo da história. Dentre as técnicas se destacam: tintas invisíveis, micropontos, arranjo de caracteres (*character arrangement*), assinaturas digitais e canais escondidos (*covert channels*) [1].

Na criptografia, é utilizada uma determinada chave, e a mensagem fica ilegível para qualquer pessoa ou sistema que não possua a chave. Entretanto, qualquer pessoa ou sistema inteligente saberá que naqueles dados há uma informação relevante. Com a esteganografia acontece diferente, uma vez que usa-se uma espécie de portadora para transportar a mensagem a ser transmitida, e essa portadora é um elemento que possui uma informação de sentido próprio e independente, sendo que a probabilidade da transmissão causar qualquer suspeita é mínima. Obviamente, pode-se usar primeiro a criptografia na mensagem a ser transmitida, e em seguida inserí-la na mensagem portadora, tornando o sistema ainda mais seguro, uma vez que alia a segurança contra interceptação (esteganografia) à segurança contra o acesso à informação (criptografia) [2].

Neste artigo, temos por objetivo inserir textos com tamanhos diferentes (informação) dentro de imagens com variações de cores distintas (portadora) utilizando a técnica *Least Significant Bit* (LSB), e avaliar o grau de semelhança estrutural entre as imagens originais e suas respectivas cópias esteganografadas utilizando a técnica *Structural Similarity* (SSIM), a fim de constatarmos o percentual de sucesso do processo de esteganografia.

## II. METODOLOGIA

O trabalho consiste no desenvolvimento de um algoritmo utilizando a linguagem de programação python, onde aplicase a esteganografia fazendo-se uso da técnica LSB.

O código tem como objetivo encapsular uma informação (texto) dentro de uma imagem, ambos inseridos pelo usuario, ´ de modo que as alterações presentes na nova imagem gerada pelo programa, não sejam perceptíveis ao olho humano.

Depois, é possível extrair a informação da imagem esteganografada, e avaliar o histograma de ambas as imagens com o intuito de verificar as diferença no nível de frequência entre as imagens original e esteganografada. Após a finalização do processo, as imagens são submetidas a uma análise de similaridade estrutural utilizando a técnica Structural Similarity (SSIM).

#### *A. Imagens*

Para análise, tratamos como critério de escolha das imagens, a serem submetidas ao processo de esteganografia, o formato *Joint Photographic Experts Group* (JPEG), resoluções similares e que possuíssem diferentes variações de cores e luminosidade entre si, conforme podemos ver na Figura 1.

#### *B. A Tecnica LSB ´*

A técnica LSB consiste em utilizar o *bit* menos significativo de cada *pixel* (ou de cada cor) da imagem, para ocultar a mensagem [3].

Cada *pixel* de uma imagem corresponde a 24 *bits* ou 3 *bytes*, 1 *byte* corresponde a cor vermelha, 1 *byte* a cor azul e o outro *byte* a cor verde. Assim a técnica LSB altera os *bits* menos significativos de um *byte*, e dessa forma não ocorre nenhuma perturbação na imagem visível ao olho humano, como podemos ver na Figura 2.

#### *C. A Tecnica SSIM ´*

O índice SSIM é um método para medir a semelhança entre duas imagens. O índice SSIM pode ser visto como uma medida de qualidade de uma das imagens a ser comparado, desde que a outra imagem seja considerada a de referência [4].

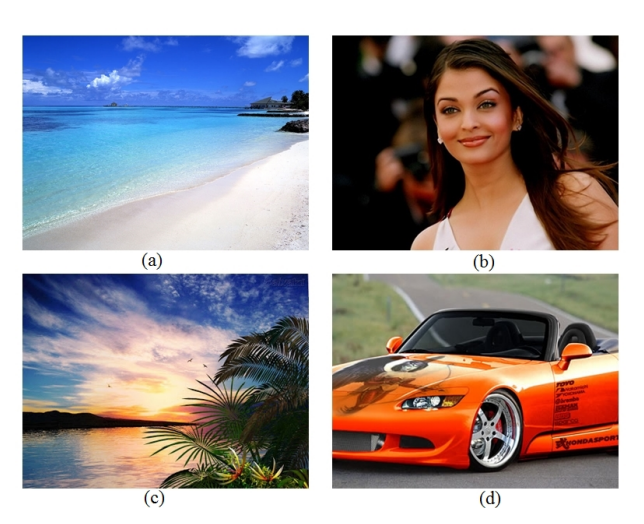

Figura 1: Imagens utilizadas na esteganografia.

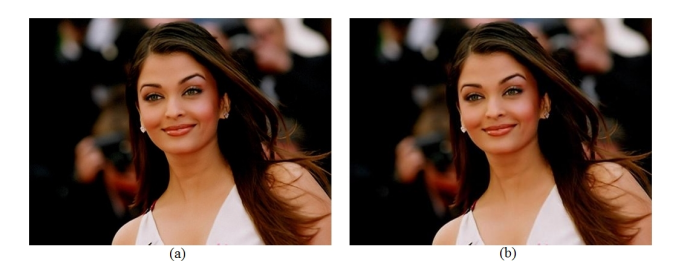

Figura 2: (a) Imagem Original e (b) Imagem Esteganografada.

#### *D. O Programa*

Para o desenvolvimento do *software* utilizamos as seguintes bibliotecas: *Python Imaging Library (PIL)*, *OpenCV*, *stepic*, *matplotlib* e *PySSIM*.

A biblioteca *stepic* é a responsável pelo processo de esteganografia, seu funcionamento se dá com a leitura dos *pixels* da esquerda para a direita começando do topo, lendo três *pixels* por vez, e cada um deles contém três valores: Red, Green e *Blue (RGB)*. Os valores devem ser convertidos ímpar para 1 e par para 0 [5].

O primeiro passo se da ao receber a imagem, indicada ´ pelo usuário, após a entrada da imagem é solicitado ao usuário um texto a ser encapsulado na imagem. Para teste de comportamento das imagens foram inseridos textos de 196, 397 e 649 caracteres.

Após a inserção do texto é gerada a imagem esteganografada e são exibidos os gráficos contendo o histograma da estegoimagem comparado com o da imagem original. Por último, as imagens originais são comparadas com as imagens esteganografadas por meio da técnica SSIM.

### III. RESULTADOS

Com o intuito de avaliar a eficácia do processo de esteganografia, utilizou-se a ferramenta SSIM que avalia o grau de similaridade entre duas imagens e retorna um valor em uma escala de 0 a 1, na qual 0 indica que ambas as imagens comparadas não possuem similaridades entre si e 1 indica que elas são idênticas.

Para os testes, utilizamos as imagens da Figura 1 e textos de 196, 397 e 649 caracteres. Cada imagem foi esteganografada com os três textos e os resultados para cada figura estão registrados na Tabela I:

| Texto | Fig. $(a)$ | Fig. $(b)$ | Fig. $(c)$ | Fig. $(d)$ |
|-------|------------|------------|------------|------------|
| 196   | 0.965462   | 0.980480   | 0.953276   | 0.979711   |
| 397   | 0.965463   | 0.980446   | 0.953267   | 0.979710   |
| 649   | 0.965461   | 0.980440   | 0.953278   | 0.979709   |

Tabela I: Valores de similaridades entre as imagens.

Pode ser observado que para a imagem (b) foram obtidos os melhores resultados por se tratar de uma imagem com menor variação de cores e luminosidade.

#### IV. CONCLUSÃO

Após realizarmos as avaliações entre as imagens originais e suas respectivas cópias esteganografadas, identificamos que quanto mais cores (e/ou detalhes) numa imagem e quanto maior a quantidade de dados a serem inseridos, existe uma maior probabilidade da imagem adquirir ruídos, e isso torna-se um aspecto chave, no uso da esteganografia, quando o assunto e manter o sigilo dos dados inseridos na portadora. ´

Os resultados demostraram que é possível aumentar o nível de confidencialidade dos dados a serem transmitidos, apenas levando em consideração aspectos gráficos da imagem e desconsiderando o uso de metodos mais sofisticados de crip- ´ tografia devido a sua simplicidade e alto nível de eficiência.

#### **REFERÊNCIAS**

- [1] S. Petitcolas, F. A. P.; Katzenbeisser, *Information hiding techniques for steganography and digital watermarking*, 1st ed., 1999.
- [2] B. W. Y. K. Huang, I. Glesk, E. E. Narimanov, T. Wang, and P. R. Prucnal, "Combining cryptographic and steganographic security with self-wrapped optical code division multiplexing techniques," Eletronic Letters, v. 43, Tech. Rep., Dezembro 2007.
- [3] F. L. T. Jascone, "Protótipo de software para ocultar texto criptografado em imagens digitais," Trabalho de Conclusão de Curso Ciências da Computação, Universidade Regional de Blumenau, 2003.
- [4] Z. Wang, A. C. Bovik, H. R. Sheikh, and E. P. Simoncelli, "Image quality assessment: From error visibility to structural similarity," *IEEE Transactions on Image Processing*, vol. 13, no. 4, pp. 600–612, Apr 2004.
- [5] L. Domnitser, "How Stepic Hides Data in Images," http://domnit.org/blog/ 2007/02/stepic-explanation.html, 2007, [Acessado em 30 de setembro de 2014].